# **Carnival**

нояб. 24, 2021

# Содержимое:

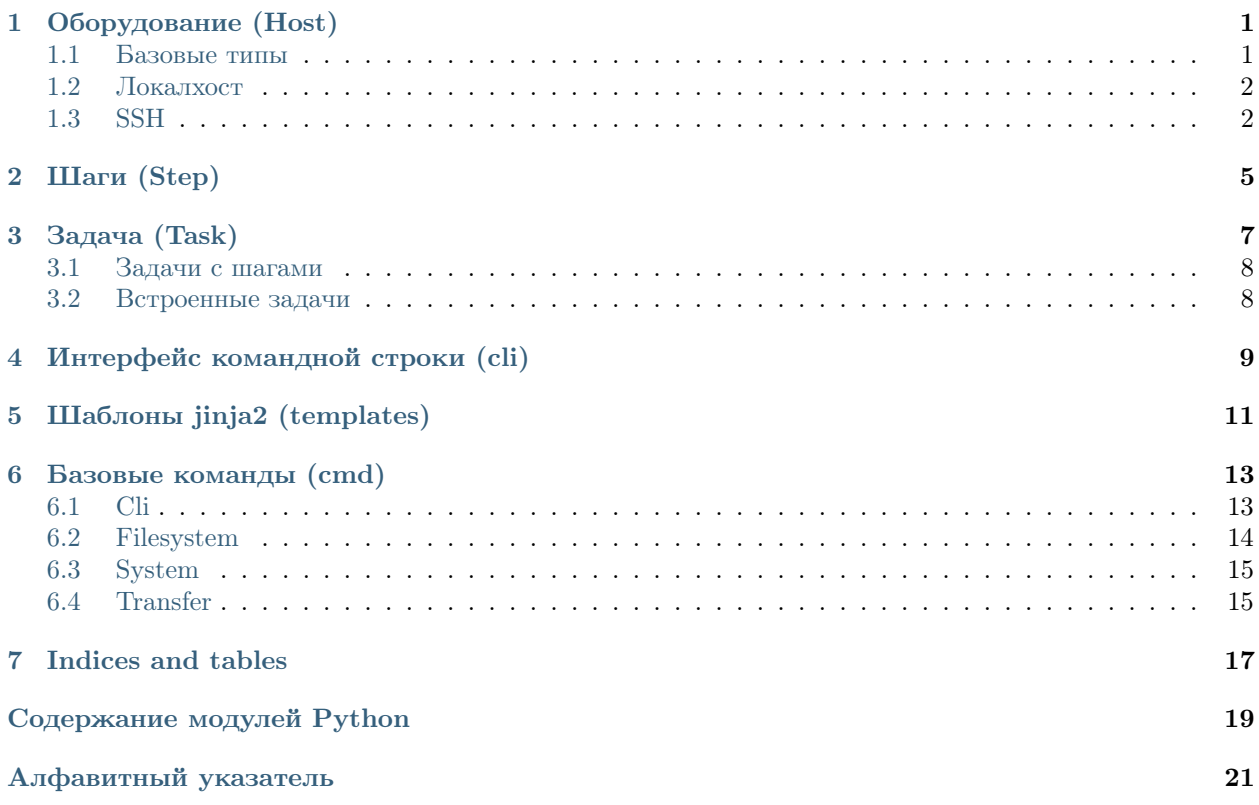

# Оборудование (Host)

<span id="page-4-2"></span><span id="page-4-0"></span>Объект, представляющий единицу оборудования.

Carnival не предоставляет никаких сложных абстракций для работы с группами хостов, подразумевая что вы будете использовать встроенные коллекции python и организуете работу так, как будет удобно для вашей задачи. В простом случае, можно передавать хосты прямо в коде файла *carnival* tasks.py. В более сложных, создать списки в отдельном файле, например inventory.py

```
class carnival.hosts.base.Host(**context)
```
Базовый класс для хостов

```
addr = NoneАдрес хоста
```
 $connect() \rightarrow canival.hosts. base. Connection$ Создать конект с хостом

class carnival.hosts.base.Result(return\_code: int, ok: bool, stdout: str, stderr: str) Результат выполнения команды

## <span id="page-4-1"></span>1.1 Базовые типы

class carnival.hosts.base.Host Базовый класс для хостов

> addr = None Адрес хоста

 $connect() \rightarrow canival.hosts. base. Connection$ Создать конект с хостом

class carnival.hosts.base.Connection

host = None Хост с которым связан конект <span id="page-5-2"></span>run(command: str, hide: bool = False, warn: bool = True, cwd: Optional[str] = None)  $\rightarrow$ carnival.hosts.base.Result Запустить команду

#### Параметры

- command Команда для запуска
- hide  $C$ крыть вывод команды
- warn Вывести stderr
- **cwd** Перейти в папку при выполнении команды

### <span id="page-5-0"></span>1.2 Локалхост

#### class carnival.hosts.local.LocalHost

Локальный хост, работает по локальному терминалу

 $\text{unit}$ <sub>-</sub> $(**context)$   $\rightarrow$  None

Параметры context – Контекст хоста

addr = 'local' Адрес хоста, всегда local

 $connect() \rightarrow carnival. hosts.local. LocalConnection$ Создать конект с хостом

class carnival.hosts.local.LocalConnection

run(command: str, hide: bool = False, warn: bool = True, cwd: Optional[str] = None)  $\rightarrow$ carnival.hosts.base.Result Запустить команду

#### Параметры

- command Команда для запуска
- $\bullet$  hide Скрыть вывод команды
- warn Вывести stderr
- **cwd** Перейти в папку при выполнении команды

# <span id="page-5-1"></span>1.3 SSH

class carnival.hosts.ssh.SshHost SSH хост

- $addr A\mu$ рес сервера
- $ssh\_user -$  Пользователь SSH

 $\_init\_ (addr: str, sshuser: \textit{Optional} | str] = None, \textit{ssh}$  password: Optional[str] = None,  $ssh\_port: int = 22, ssh\_gateway: \textit{Optional}[SshHost] = \textit{None}, \textit{ssh\_connect\_timeout:}$  $int = 10$ , missing host key policy: Type $\leq$ sphinx.ext.autodoc.importer. MockObject object at  $0x7f\frac{d9798a3220>}{=$  < sphinx.ext.autodoc.importer. MockObject object>, \*\*context)

- <span id="page-6-0"></span> $\bullet$  ssh\_password -  $\Pi$ apon $5$  SSH
- $\bullet$  ssh\_port SSH nopr
- $\texttt{ssh\_connect\_timeout} \text{SSH}$  таймаут соединения
- $\bullet$  ssh\_gateway Gateway
- $\bullet$  context  $K$ онтекст хоста

#### $addr = None$

Домен либо ір хоста

 $\mathtt{connect()}\to\mathtt{carnival.hosts.ssh.SshConnection}$ Создать конект с хостом

class carnival.hosts.ssh.SshConnection

run(command: str, hide: bool = False, warn: bool = True, cwd: Optional/str/ = None)  $\rightarrow$  $\,$ carnival.hosts.base.<br>Result $\,$ Запустить команду

- $\bullet$  command Команда для запуска
- $\bullet$  hide Скрыть вывод команды
- $\bullet\,$  warn Вывести stderr
- $\bullet$  cwd Перейти в папку при выполнении команды

# Шаги (Step)

#### <span id="page-8-1"></span><span id="page-8-0"></span>class carnival.Step

Объект, предназначенный для выполнения группы команд с какой-то целью. Вызывается из класса *carnival. Task* для выполнения команд  $(carnival.cmd)$  на определенных хостах.

Может требовать наличие определенных контекстных переменных для работы, указав их в аргументах конструктора, а в задаче (Task) передать нужные аргументы в конструктор.

Может вернуть значение для дальнейшего использования.

```
\gg ...
>>> class DiskUsage(Step):
>>> def __init__(self, disk_name: str):
>>> self.disk_name = disk_name
>>>
>>> def run(self, c: Connection):
>>> ...
```
run(c: Connection)  $\rightarrow$  Any

Метод который нужно определить для выполнения команд

Параметры c – Соединение с хостом для выполнения шага

validate(*c: Connection*)  $\rightarrow$  None

Валидатор шага, запускается перед выполнением Должен выкидывать .StepValidationError в случае ошибки

Параметры host – На котором будет выполнен шаг

Исключение StepValidationError – в случае ошибок валидации

```
>>> from carnival.exceptions import StepValidationError
>>> ...
>>> def validate(self, c: "Connection") -> None:
>>> raise StepValidationError("Step validation is not implemented")
```
# Глава З

Задача (Task)

```
class carnival.TaskBase(no validate: bool)
```
Задача это единица выполнения одного или несколькоих шагов на определенных хостах.

Именование задач.

Полное имя задачи состоит из двух частей. <module name>.<name>. carnival автоматически генерирует имена задач из этих частей, но есть возможность управлять этим вручную, используя два атрибута класса Task.

 $% \left\vert \cdot \right\rangle$  name: module $% \left\vert \cdot \right\rangle$ name:

```
>>> class CheckDiskSpace(TaskBase):
\gghelp = "Print server root disk usage"
\gg\ggdef run(self) -> None:
           with my_server.connect() as c:
>>cmd.cli.run(f''df - h', hide=False)
>>
```
call\_task(task class: Type[TaskBase])  $\rightarrow$  Any

Запустить другую задачу Возвращает результат работы задачи

```
help = ''
```
Строка помощи при вызове carnival help

```
module_name = None
```
имя модуля. если назначить пустую строку, полное имя будет включать только название задачи.

```
name = '
```
название задачи. если не определено имя будет сгенерировано автоматически.

 $run() \rightarrow None$ 

Реализация выполнения задачи

```
validate() \rightarrow List[str]
```
Хук для проверки валидности задачи перед запуском, не вызывается автоматически

### <span id="page-11-3"></span><span id="page-11-0"></span>3.1 Задачи с шагами

class carnival.Task(no\_validate: bool)

Запустить шаги steps на хостах hosts

```
>>> class InstallPackages(StepsTask):
>>> help = "Install packages"
>>>
>>> hosts = [my_server]
>>> steps = [InstallStep(my_server.context['packages'])]
```
 $get\_steps(host: carnival.hosts.base.Host) \rightarrow List[carnival.step.Step]$ Список шагов в порядке выполнения

```
hosts = None
```
Список хостов для выполнения шагов

```
run() \rightarrow None
```
Реализация выполнения задачи

```
validate() \rightarrow List[str]
```
Хук для проверки валидности задачи перед запуском, проверяет примеримость контекста хостов на шагах

# <span id="page-11-1"></span>3.2 Встроенные задачи

carnival имеет встроенные задачи для удобства использования

```
class carnival.internal_tasks.Help(no\_validate: \text{bool})
     Показать список доступных задач
```
class carnival.internal\_tasks.Validate( $no\_validate: \text{bool}$ ) Запустить валидацию доступых задач и напечатать список ошибок

# Интерфейс командной строки (cli)

```
carnival.cli.except_hook(type: Type[Any], value: Any, traceback: Any) \rightarrow None
\texttt{carnival}.\texttt{cli.is\_completion\_script}(\textit{complete\_var: str}) \rightarrow \textit{bool}carnival.cli.main() \rightarrow int
```

```
>>> $ poetry run python -m carnival --help
>>> Usage: python -m carnival [OPTIONS] {help|test}...
>>> Options:
>>> --debug Turn on debug mode
>>> --no_validate Disable step validation
>>> --help Show this message and exit.
```
# Шаблоны jinja2 (templates)

```
carnival.templates.render(template\_path: str, **context) \rightarrow strОтрендерить jinja2-шаблон в строку
```
- template\_path относительный путь до шаблона, ищется в текущей папке проекта и в папках плагинов
- $\bullet\$ со<br/>ntext контекст шаблона

### Базовые команды (cmd)

<span id="page-16-2"></span><span id="page-16-0"></span>Модуль carnival.cmd содержит базовые команды для взаимодействия с сервером. Его цель - оставаться простым и помогать в написании шагов (Step).

Для написания сложных сценариев предполагается использовать шаги(Step).

Основные шаги доступны в отдельном репозитории:  $\langle$ https://github.com/carnival-org/ [carnival-contrib>](https://github.com/carnival-org/carnival-contrib).

# <span id="page-16-1"></span>6.1 Cli

carnival.cmd.cli.is\_cmd\_exist(c: carnival.hosts.base.Connection, cmd\_name: str)  $\rightarrow$  bool Проверить есть ли команда в \$PATH

#### Параметры

- $c -$  Конект с хостом
- $command -$  Команда

carnival.cmd.cli.run(c: carnival.hosts.base.Connection, command: str, warn: bool = True, hide: bool  $= False, cwd: Optional/str] = None$   $\rightarrow$  carnival.hosts.base.Result

Запустить команду

- $\bullet$   $\mathbf{c}$  Конект с хостом
- $command -$  Kоманда для запуска
- warn Вывести stderr
- hide  $C$ крыть вывод команды
- **cwd** Перейти в папку при выполнении команды

# <span id="page-17-1"></span><span id="page-17-0"></span>6.2 Filesystem

```
carnival.cmd.fs.ensure_dir_exists(c: carnival.hosts.base.Connection, path: str, user:
                                     Optional[str] = None, group: Optional[str] = None, mode:Optional(strl = None \rightarrow None
```
Проверить что директория существует и параметры соответствуют заданным

#### Параметры

- $\bullet\,$ с Конект с хостом
- path путь до директории
- user владелец
- $\bullet$  group группа
- $\bullet$  mode права

carnival.cmd.fs.is\_dir\_exists(c: carnival.hosts.base.Connection, dir path: str)  $\rightarrow$  bool Узнать существует ли директория

#### Параметры

- $\bullet$   $\circ$  Конект с хостом
- dir\_path путь до директории

carnival.cmd.fs.is\_file\_contains(c: carnival.hosts.base.Connection, filename: str, text: str, exact:  $bool = False$ , escape:  $bool = True$ )  $\rightarrow$  bool

Содержит ли файл текст

#### Параметры

- $c -$  Конект с хостом
- filename путь до файла
- text текст который нужно искать
- $\bullet$  exact точное совпадение
- escape экранировать ли текст

carnival.cmd.fs.is\_file\_exists(c: carnival.hosts.base.Connection, path: str)  $\rightarrow$  bool Проверить существует ли файл

#### Параметры

- $\bullet$   $\circ$  Конект с хостом
- $path nyr<sub>b</sub>$  до файла

carnival.cmd.fs.mkdirs(c: carnival.hosts.base.Connection, \*dirs)  $\rightarrow$  List[carnival.hosts.base.Result] Создать директории

- $c -$  Конект с хостом
- dirs пути которые нужно создать

## <span id="page-18-2"></span><span id="page-18-0"></span>6.3 System

carnival.cmd.system.get\_current\_user\_id(c: carnival.hosts.base.Connection)  $\rightarrow$  int Получить id текущего пользователя

Параметры c – Конект с хостом

carnival.cmd.system.get\_current\_user\_name(c: carnival.hosts.base.Connection)  $\rightarrow$  str Получить имя текущего пользователя

Параметры c – Конект с хостом

carnival.cmd.system.is\_current\_user\_root(c: carnival.hosts.base.Connection)  $\rightarrow$  bool Проверить что текущий пользователь - root

Параметры c – Конект с хостом

carnival.cmd.system.set\_password(c: carnival.hosts.base.Connection, username: str, password:  $str) \rightarrow$  carnival.hosts.base.Result

Установить пароль пользователю

#### Параметры

- $c -$  Конект с хостом
- username  $\Pi$ ользователь
- password Новый пароль

# <span id="page-18-1"></span>6.4 Transfer

carnival.cmd.transfer.get(c: carnival.hosts.base.Connection, remote: str, local: str, preserve  $mode: bool = True$ )  $\rightarrow$  None

Скачать файл с сервера  $\langle$ http://docs.fabfile.org/en/2.5/api/transfer.html#fabric.transfer.Transfer. [get>](http://docs.fabfile.org/en/2.5/api/transfer.html#fabric.transfer.Transfer.get)

#### Параметры

- $c -$  Конект с хостом
- remote путь до файла на сервере
- local путь куда сохранить файл
- $\bullet\,$ рге<br/>serve\_mode сохранить права

carnival.cmd.transfer.put(c: carnival.hosts.base.Connection, local: str, remote: str, preserve mode: bool = True)  $\rightarrow$  None

Закачать файл на сервер  $\langle$ http://docs.fabfile.org/en/2.5/api/transfer.html#fabric.transfer.Transfer. [put>](http://docs.fabfile.org/en/2.5/api/transfer.html#fabric.transfer.Transfer.put)

- $c -$  Конект с хостом
- local путь до локального файла
- $\bullet$  remote путь куда сохранить на сервере
- $preserve_model coxpanить$  права

```
carnival.cmd.transfer.put_template(c: carnival.hosts.base.Connection, template path: str,
                                        remote: str, **context) \rightarrow None
```
Отрендерить файл с помощью jinja-шаблонов и закачать на сервер См раздел templates.

 $\langle$ http://docs.fabfile.org/en/2.5/api/transfer.html#fabric.transfer.Transfer.put>

#### Параметры

- $c -$  Конект с хостом
- $\bullet$  template\_path путь до локального файла jinja
- $\bullet$  remote путь куда сохранить на сервере
- context контекс для рендеринга jinja2

carnival.cmd.transfer.rsync(host: carnival.hosts.base.Host, source: str, target: str, rsync\_opts:  $str = '–progress -phrvz - timeout=60', \; ssh\_opts: str = ",$ rsync command: str = 'rsync', hide: bool = False)  $\rightarrow$ carnival.hosts.base.Result

Залить папку с локального диска на сервер по rsync

- host сервер куда заливать
- source локальный путь до папки
- target путь куда нужно залить
- $rsync_opts$  параметры команды rsync
- $\bullet$  ssh\_opts параметры ssh
- $rsync\_command nyrb \not\sqcup$  rsync
- hide скрыть результаты выполнения

Indices and tables

- <span id="page-20-0"></span> $\bullet\,$  genindex
- $\bullet \hspace{0.5em} \text{modindex}$
- $\bullet\,$  search

Содержание модулей Python

<span id="page-22-0"></span>c carnival.cli, [9](#page-12-0) carnival.cmd, [13](#page-16-0) carnival.cmd.cli, [13](#page-16-1) carnival.cmd.fs, [14](#page-17-0) carnival.cmd.system, [15](#page-18-0)  $\verb|carnivalcmd|.transfer, 15$  $\verb|carnivalcmd|.transfer, 15$ carnival.hosts.base, [1](#page-4-0)  $carnival.internal\_tasks, 8$  $carnival.internal\_tasks, 8$ carnival.templates, [11](#page-14-0)

### Алфавитный указатель

### <span id="page-24-0"></span>Символы

 $\text{\_init}\text{\_}($  (*Memod carnival.hosts.local.LocalHost*),  $\Omega$  $\text{\texttt{__init}}\text{\texttt{__}}()$  (*memod carnival.hosts.ssh.SshHost*), [2](#page-5-2)

### A

addr (атрибут carnival.hosts.base.Host), [1](#page-4-2) addr (атрибут carnival.hosts.local.LocalHost), [2](#page-5-2) addr (атрибут carnival.hosts.ssh.SshHost), [3](#page-6-0)

### $\subset$

call\_task() (метод carnival.TaskBase), [7](#page-10-1) carnival.cli  $(\text{mod}y_{\text{Ab}}), 9$  $(\text{mod}y_{\text{Ab}}), 9$ carnival.cmd  $(\text{mod} y_{\text{AD}})$ , [13](#page-16-2) carnival.cmd.cli  $(\text{mod}y_{Ab})$ , [13](#page-16-2) carnival.cmd.fs  $(\text{mod}y_{Ab})$ , [14](#page-17-1) carnival.cmd.system  $(\text{mod}y_{\text{AD}}), 15$  $(\text{mod}y_{\text{AD}}), 15$ carnival.cmd.transfer  $(\text{mody}_1, 15)$  $(\text{mody}_1, 15)$  $(\text{mody}_1, 15)$ carnival.hosts.base  $(\text{mod}y_{\text{AD}}), 1$  $(\text{mod}y_{\text{AD}}), 1$ carnival.internal\_tasks  $(mody.16)$ , [8](#page-11-3) carnival.templates  $(\text{mod}y_{\Lambda b})$ , [11](#page-14-1) connect() (метод carnival.hosts.base.Host), [1](#page-4-2) connect() (метод carnival.hosts.local.LocalHost), [2](#page-5-2) connect() (метод carnival.hosts.ssh.SshHost), [3](#page-6-0) Connection (класс в carnival.hosts.base), [1](#page-4-2)

### E

ensure\_dir\_exists() (в модуле carnival.cmd.fs), [14](#page-17-1) except\_hook() (в модуле carnival.cli), [9](#page-12-1)

### G

 $get()$  (в модуле carnival.cmd.transfer), [15](#page-18-2)  $get\_current\_user\_id()$  ( $\theta$  *Modyne* carnival.cmd.system), [15](#page-18-2)  $get\_current\_user\_name()$  ( $e$   $mody.e$ carnival.cmd.system), [15](#page-18-2) get\_steps() (метод carnival.Task ), [8](#page-11-3)

### H

help (атрибут carnival.TaskBase), [7](#page-10-1) Help (класс в carnival.internal tasks), [8](#page-11-3) host (атрибут carnival.hosts.base.Connection), [1](#page-4-2) Host (класс в carnival.hosts.base), [1](#page-4-2) hosts (атрибут carnival.Task ), [8](#page-11-3)

### I

is\_cmd\_exist() (в модуле carnival.cmd.cli),  $13$ is\_completion\_script() (в модуле carnival.cli), [9](#page-12-1)  $is\_current\_user\_root()$  ( $\theta$  *MOOYAe* carnival.cmd.system), [15](#page-18-2) is\_dir\_exists() (в модуле carnival.cmd.fs), [14](#page-17-1) is\_file\_contains() (в модуле carnival.cmd.fs), [14](#page-17-1) is\_file\_exists() (в модуле carnival.cmd.fs), [14](#page-17-1)

### L

LocalConnection (класс в carnival.hosts.local), [2](#page-5-2) LocalHost (класс в carnival.hosts.local), [2](#page-5-2)

### M

main() (в модуле carnival.cli), [9](#page-12-1) mkdirs() (в модуле carnival.cmd.fs), [14](#page-17-1) module\_name (атрибут carnival.TaskBase), [7](#page-10-1)

### N

name (атрибут carnival.TaskBase), [7](#page-10-1)

### P

ри $t()$  (в модуле carnival.cmd.transfer), [15](#page-18-2) put\_template() (в модуле carnival.cmd.transfer), [15](#page-18-2)

### R

**render()** (в модуле carnival.templates),  $11$ Result (класс в carnival.hosts.base), [1](#page-4-2)  $rsync()$  (в модуле carnival.cmd.transfer), [16](#page-19-0) run() (метод carnival.hosts.base.Connection), [1](#page-4-2)

```
run() (метод carnival.hosts.local.LocalConnection),
         2
run() (метод carnival.hosts.ssh.SshConnection), 3
run() (метод carnival.Step), 5
```
- run() (метод carnival.Task ), [8](#page-11-3)
- run() (метод carnival.TaskBase), [7](#page-10-1)
- $run()$  (в модуле carnival.cmd.cli), [13](#page-16-2)

# S

set\_password() (в модуле carnival.cmd.system), [15](#page-18-2) SshConnection (класс в carnival.hosts.ssh), [3](#page-6-0) SshHost (класс в carnival.hosts.ssh), [2](#page-5-2) Step (класс в carnival), [5](#page-8-1)

# T

Task (класс в carnival), [8](#page-11-3) TaskBase (класс в carnival), [7](#page-10-1)

### $\vee$

Validate (класс в carnival.internal\_tasks), [8](#page-11-3) validate() (метод carnival.Step), [5](#page-8-1) validate() (метод carnival.Task ), [8](#page-11-3) validate() (метод carnival.TaskBase), [7](#page-10-1)